### **PDE Project Course** *3. C++ programming*

 $\bullet$ 

Karin Kraft and Johan Jansson

Department of Mathematical Sciences

### **Lecture plan**

- •• History and overview
- Variables and basic operators
- The conditional statement: if

PDE Project Course 04/05 – p. 2

- Iteration: for and while
- Functions
- Classes

•

۰

...

• Inheritance

# **...**

• References

 $\bullet$ 

- •Structuring your program
- •Compiling <sup>a</sup> C++ program

- Introduction to DOLFIN
- •Examples

## History and overview

 $\bullet$ 

PDE Project Course 04/05 – p. 4

#### **C++**

• Invented by Bjarne Stroupstrup at AT&T Bell Laboratories in the early 1980's.

- Extends the C programming language to provide support for object-oriented programming.
- •• Widely used.
- Standardized by ANSI.

#### **Hello world in C++**

```
#include <iostream>
```
 $\bullet$ 

```
using namespace std;
int main()
{
    cout << ''Hello world!'' << endl;
    return 0;
}
```
#### **Hello world in C++**

```
#include <iostream>
```
 $\bullet$ 

```
using namespace std;
int main()
{
    int n = 10;
    for (int i = 0; i < n; i++)
         cout << ''Hello world!'' << endl;
    return 0;
}
```
### **A basic C++ vocabulary**

• Fundamental data types:

int, float/double, bool, (char)

PDE Project Course 04/05 – p. 8

- Conditions and loops:
	- if, else
	- for, while
- Classes:

۰

class, public, private

• General:

#include

#### **Comments**

 $\bullet$ 

#### Use  $//$  and not  $/*$   $\dots$   $*$   $/$  for comments:

// This is <sup>a</sup> comment

PDE Project Course 04/05 – p. 9

# Variables and basic operators

 $\bullet$ 

#### **Definition of <sup>a</sup> variable**

• Note how in the Hello World-program each variable is defined as

VariableType nameOfVariable;

- A variable must be introduced before it is used.
- A variable can be defined almost anywhere in the code.

### **Fundamental data types**

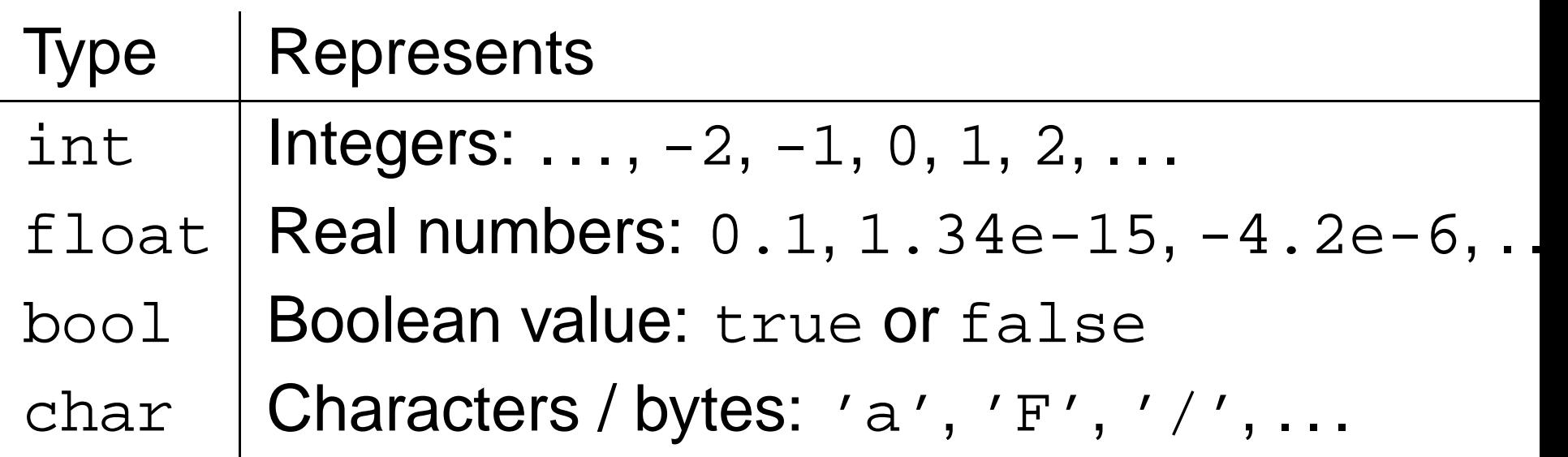

int exists also in the versions short and long float exists also in the version double

#### **Examples**

 $\bullet$ 

```
int n = 10;
int a = 1;
float x = 1.24;
double y = 3.14159265358979;
a = a + n;
y = 2.0 * y;x = (1.25 / x) * 24.2;
int b;
int age = 20;
char c = 'a';
b = 17 / 2;
bool p = true;
```
### **Arithmetic operators**

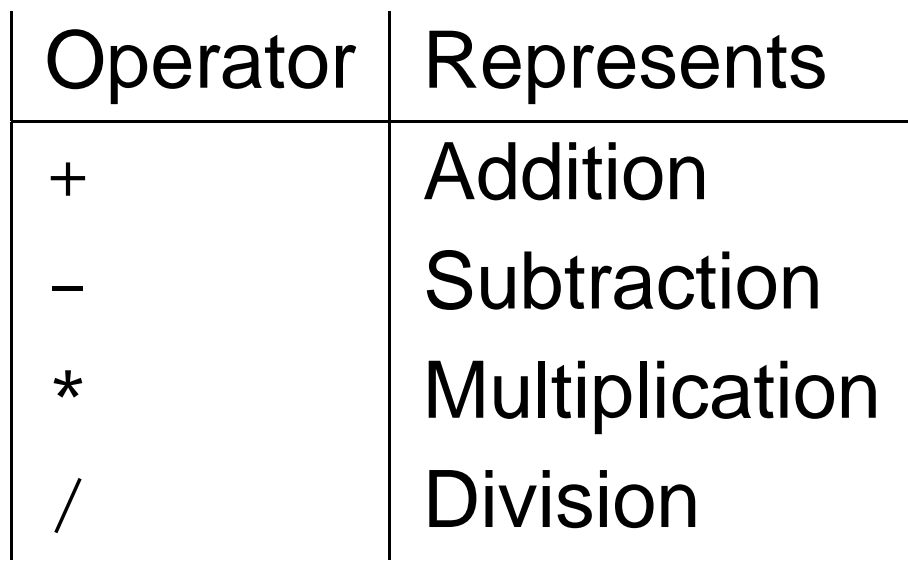

- Note that there is no  $\hat{ }$  operator representing powers  $x^y$ !
- •• Shortcuts:  $+=, -=, *=, /=, ++, --$

#### **Examples**

- int <sup>a</sup> <sup>=</sup> 2;
- a += 3;

 $\bullet$  $\bullet$ 

- a \*= 7;
- a++; //instead of a= <sup>a</sup> <sup>+</sup> 1;
- a /= 5; //instead of <sup>a</sup> <sup>=</sup> <sup>a</sup> / 5;
- a--*;*
- a++;
- a += 7; //instead of <sup>a</sup> <sup>=</sup> <sup>a</sup> <sup>+</sup> 7;

PDE Project Course 04/05 – p. 15

# The conditional statement: if

 $\bullet$ 

PDE Project Course 04/05 – p. 16

**The if-statement**

The basic conditional statement in C++ is:

if ( <condition> ) { ...} else{ ...}

 $\bullet$ 

#### **Examples**

 $\bullet$ 

if ( <sup>a</sup> <sup>&</sup>gt; <sup>b</sup> || <sup>a</sup> <sup>&</sup>lt; <sup>b</sup> ) cout << ''a is not equal to b'' << endl; if ( <sup>a</sup> <sup>&</sup>gt; 3 && b <sup>&</sup>gt; 3 ) cout << ''a and b are greater than 3'' << endl; elseif ( <sup>a</sup> <sup>&</sup>gt; 3 ) cout << ''a is greater than 3'' << endl; elseif ( b <sup>&</sup>gt; 3 ) cout << ''b is greater than 3'' << endl; elsecout << ''neither <sup>a</sup> nor b greater than 3'' << endl;

Note also: ==, !=, >= and <=

### Iteration: for and while

 $\bullet$ 

PDE Project Course 04/05 – p. 19

#### **The for-statement**

...

}

 $\bullet$ 

#### The basic iterative statement in C++ is:

for (<initialisation>; <condition>; <update>) {

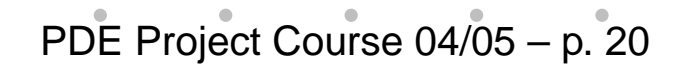

#### **Examples**

 $\bullet$ 

for (int i <sup>=</sup> 0; i <sup>&</sup>lt; 10; i++) cout << ''i = '' << i <<  $\epsilon$ ndl;

for (int j <sup>=</sup> 10; j <sup>&</sup>gt; 0; j--) cout << ''j <sup>=</sup> '' << j << endl;

 $\mathcal{O}(\frac{1}{2})$ 

#### **The while-statement**

A somewhat different iterative statement in C++ is:

while (<condition>) {

...

}

۰

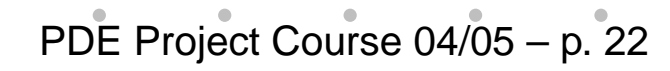

#### **Examples**

 $\bullet$ 

int i <sup>=</sup> 0; while ( i <sup>&</sup>lt; 10 ) { ...i++; }

while ( true ) { ... }

PDE Project Course 04/05 – p. 23

### Functions

 $\bullet$ 

PDE Project Course 04/05 – p. 24

#### **Declaration of <sup>a</sup> function**

...

}

A function is <sup>a</sup> part of <sup>a</sup> program that can be called from other parts of the program.

<return type> <function name>(<variable>, ...) {

#### **Example**

 $\bullet$ 

```
int max(int a, int b)
{
    if ( a > b )
         return a;
    elsereturn b;
}
int main()
{
    int a = 3;
    int b = 5;
    int c = max(a, b);
    return 0;
}
```
### Classes

 $\bullet$ 

PDE Project Course 04/05 – p. 27

#### **Declaration of <sup>a</sup> class**

```
class Vector {
public:
   Vector(int n); // Constructor
   ˜Vector(); // Destructor
    void resize(int n); // A function
    void size( int & n ); // Another function
private:
   int n ;
                       // Size of the vector
   double_* values; // The values
};
```
#### **Private/Public**

- Members of a class can be either *private* or public
- The members are by default supposed to be private
- Public members have to be declared public explicitly
- Public members can be used and reached from outside the class
- Private members can only be used by other members of the class class

#### **Member data**

 $\bullet$ 

The values stored in <sup>a</sup> class object is called member data.

Member data is usually declared *private*:

```
private:
     int n_;
    double* values_;
```
#### **Member functions**

 $\bullet$ 

Functions that belong to <sup>a</sup> class object are called member functions.

PDE Project Course 04/05 – p. 31

A class usually has a set of *public* member functions:

public: void resize(int n); intsize();

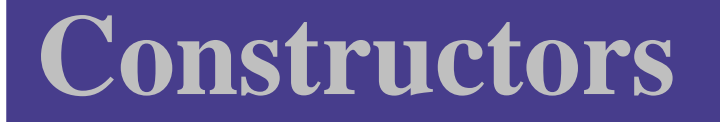

The constructor function is called when an object of the class is created:

Vector x(10);

Now we have an object of the class *Vector* called x. We can call a member function with

x.resize( 20 )

#### **Destructor**

The destructor function is called when the object is destroyed, which happens when the object goes out of scope. This happens when we reach the end of the  $\{\quad\}$  block in which the object is defined.

#### **User-defined operators**

...

};

To use Vector objects as vectors, we implement the index operator (), the assignment operator  $=$ , and the arithmetic operators  $+$ ,  $-$ ,  $*$  and  $\wedge$ . class Vector { public:

```
...double& operator()(int index);
const Vector operator+(const Vector& vector);
const Vector operator-(const Vector& vector);
const Vector operator*(double a);
const Vector operator/(double a);
```
#### **Using the Vector class**

```
Vector x(10);
Vector y(10);
```

```
for (int i = 0; i < 10; i++)
   x(i) = (double) i * i;
```

```
y = x + y;x = x / 5.0 + y + x;
```
### Inheritance

 $\bullet$ 

PDE Project Course 04/05 – p. 36

#### **Parent class**

 $\bullet$ 

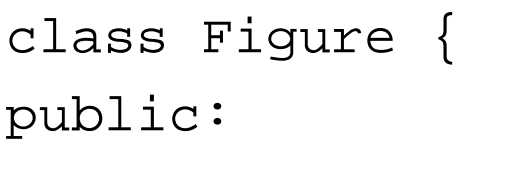

- Figure();  $\frac{1}{2}$  // Constructor
- ˜Figure(); // Destructor

virtual float area() <sup>=</sup> 0; // A function virtual float circumreference() <sup>=</sup> 0; // A function };

#### **Derived Class Rectangle**

```
class Rectangle : public Figure() {
public:
    Rectangle( double b, double h ):Figure(),
    base_( b ), height_( h )\{\}\text{``Rectangle() }float area(){
       return base_ * height_;
     }
     float circumreference(){
       return 2 * base_ + 2 * height_;
     }
private:
     double base_;
     <u>double height ;</u>
                                            PDE Project Course 04/05 – p. 38
```
#### **Derived Class Circle**

```
class Circle : public Figure() {
public:
    Circle( double r ) : Figure(),
    radius_(r) {}
    \text{Circle}()\{\}float area(){
       return 3.14 * radius_ * radius_;
    }
    float circumreference(){
       return 3.14 * 2 * radius_;
    }
private:
    double radius_;
};
```
### References

 $\bullet$ 

PDE Project Course 04/05 – p. 40

#### **References**

 $\bullet$ 

#### A reference is an alias, i.e. an alternate name for some variable.

int a <sup>=</sup> 5; int& b <sup>=</sup> a;

b += 7; // Now <sup>a</sup> and b equal 12!

#### **References as function arguments**

To allow <sup>a</sup> function to change <sup>a</sup> value, we can make the argument <sup>a</sup> reference:

```
void max(int a, int b, int& max_val)
{
    if ( a > b )
        max\_val = aielsemax\_val = bi}
```
۰

#### **References as function arguments**

Another reason to use references can be to avoid unecessary copying of function arguments:

```
void max(Vector& x, double & maximum)
\{maximum = x(0);
    for (int i = 1; i < x.size(); i++)
        if ( x(i) > maximum )
            maximum = x(i);
}
```
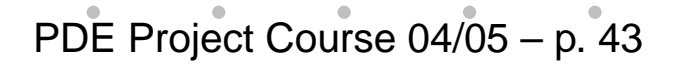

#### **Continuation**

```
void main() {
```
 $\bullet$ 

Vector reallyHugeVector( 1000000 );

```
double maximum;
```

```
. .
 max( reallyHugeVector, maximum );
}
```
## Structuring your program

 $\bullet$ 

#### **Declaration and definition**

۰

A function does not have to be defined at the same time as it is declared:

```
int max(int a, int b); // Somewhere...
int ClassName::max(int a, int b) // and somewhere else
{
    if ( a > b )
        return a;
   elsereturn b;
}
```
### **Header files and cpp-files**

۰

- • Put all your declarations of <sup>a</sup> class in one file called the header file.
- Name the file ClassName.h
- Put the implementation of a class in a cpp-file.
- Name the file ClassName.cpp
- Use one file to one class.
- Include the corresponding header file.

### **Comment your code**

- Write comments in your code
- Write short but good comments
- •• Your memory is not as good as you think!

# Compiling <sup>a</sup> C++ program

 $\bullet$ 

### **Compiling Hello World I**

elrond> g++ helloworld.cpp

elrond> ls

 $\bullet$ 

a.out helloworld.cpp

elrond> ./a.out

Hello world!

### **Compiling Hello World II**

elrond> g++ -o helloworld helloworld.cpp

PDE Project Course 04/05 – p. 51

elrond> ls

- a.out helloworld helloworld.cpp
- elrond> ./helloworld
- Hello world!

### **Compiling Hello World III**

elrond> g++ -c helloworld.cpp

elrond> ls

 $\bullet$ 

a.out helloworld helloworld.cpp helloworld.o

elrond> g++ -o helloworld helloworld.o

elrond> ./helloworld

Hello world!

#### **Writing <sup>a</sup> Makefile**

- CXX <sup>=</sup> g++
- CFLAGS <sup>=</sup> -O2
- LFLAGS <sup>=</sup>

 $\bullet$ 

- DEST <sup>=</sup> helloworld
- OBJECTS <sup>=</sup> helloworld.o
- CXXLINK <sup>=</sup> \$(CXX) -o \$@

```
all: $(DEST)
```
#### clean:

-rm -f \*.o core \*.core \$(OBJECTS) \$(DEST) \$(DEST): \$(OBJECTS) \$(CXXLINK) \$(OBJECTS) \$(CFLAGS) \$(LFLAGS)

### **Compiling Hello World IV**

elrond> make

 $\bullet$ 

- g++ -c -o helloworld.o helloworld.cpp
- g++ -o helloworld helloworld.o -O2
- elrond> ./helloworld

Hello world!

elrond> make clean

rm -f \*.o core \*.core helloworld.o helloworld

## Introduction to DOLFIN

 $\bullet$ 

PDE Project Course 04/05 – p. 55

#### **Introduction to DOLFIN**

- An adaptive finite element solver for PDEs and ODEs
- • Developed at the Department of Computational Mathematics
- Written in C++
- •• Only a solver. No mesh generation. No visualization.
- Licensed under the GNU GPL
- http://www.phi.chalmers.se/dolfin

### **GNU and the GPL**

- Makes the software free for all users
- Free to modify, change, copy, redistribute
- Derived work must also use the GPL license
- Enables sharing of code
- •Simplifies distribution of the program
- Linux is distributed under the GPL license

PDE Project Course 04/05 – p. 57

• See http://www.gnu.org

#### **Three levels**

- •• Simple C/C++ interface for the user who just wants to solve an equation with specified geometry and boundary conditions.
- New algorithms are added at *module level* by the developer or advanced user.

PDE Project Course 04/05 – p. 58

• Core features are added at kernel level.

### **C++ examples in DOLFIN**

- We will start looking at some of the basic infrastructure DOLFIN provides: linear algebra, input/output, mesh representation
- Demonstration

## Examples

 $\bullet$ 

PDE Project Course 04/05 – p. 60